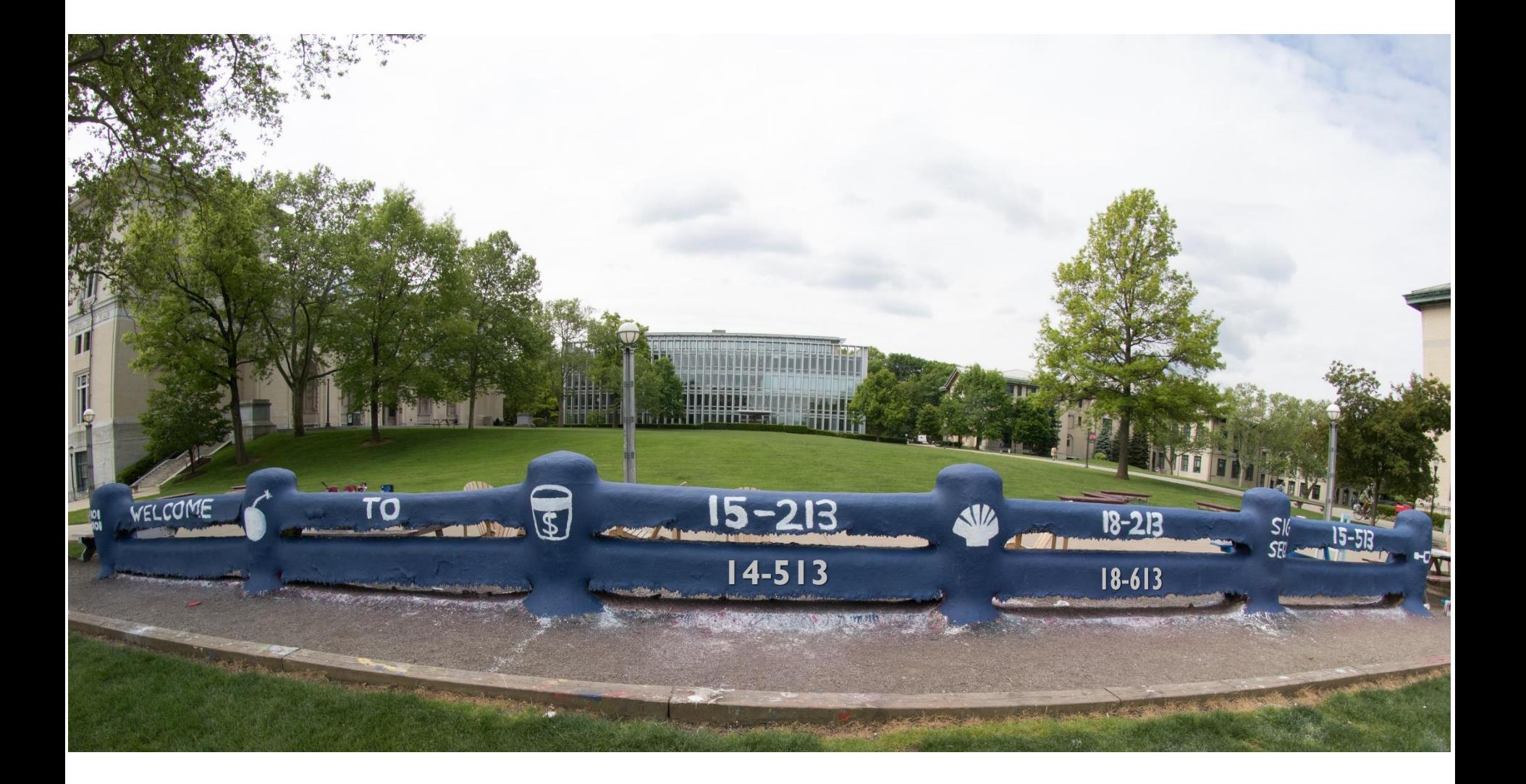

### **Linking**

18-213/18-613: Introduction to Computer Systems 14<sup>th</sup> Lecture, June 12<sup>th</sup>, 2024

### **Today**

### **Linking**

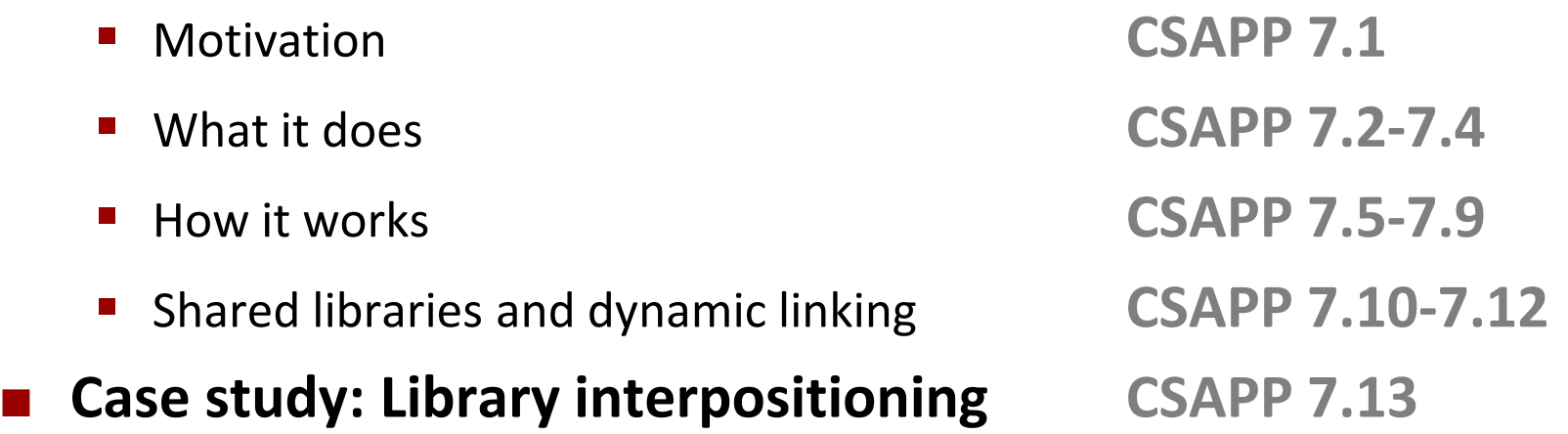

### **Understanding linking can help you avoid nasty errors and make you a better programmer.**

### **Example C Program**

```
int sum(int *a, int n);
int array[2] = {1, 2};
int main(int argc, char** argv)
{
   int val = sum(array, 2);
   return val;
}
                               int sum(int *a, int n)
                                {
                                   int i, s = 0;
                                   for (i = 0; i < n; i++) {
                                       s += a[i];
                                   }
                                   return s;
                                }
                     main.c sum.c
```
# **Linking**

**Programs are translated and linked using a** *compiler driver***:**

- linux> *gcc -Og -o prog main.c sum.c*
- linux> *./prog*

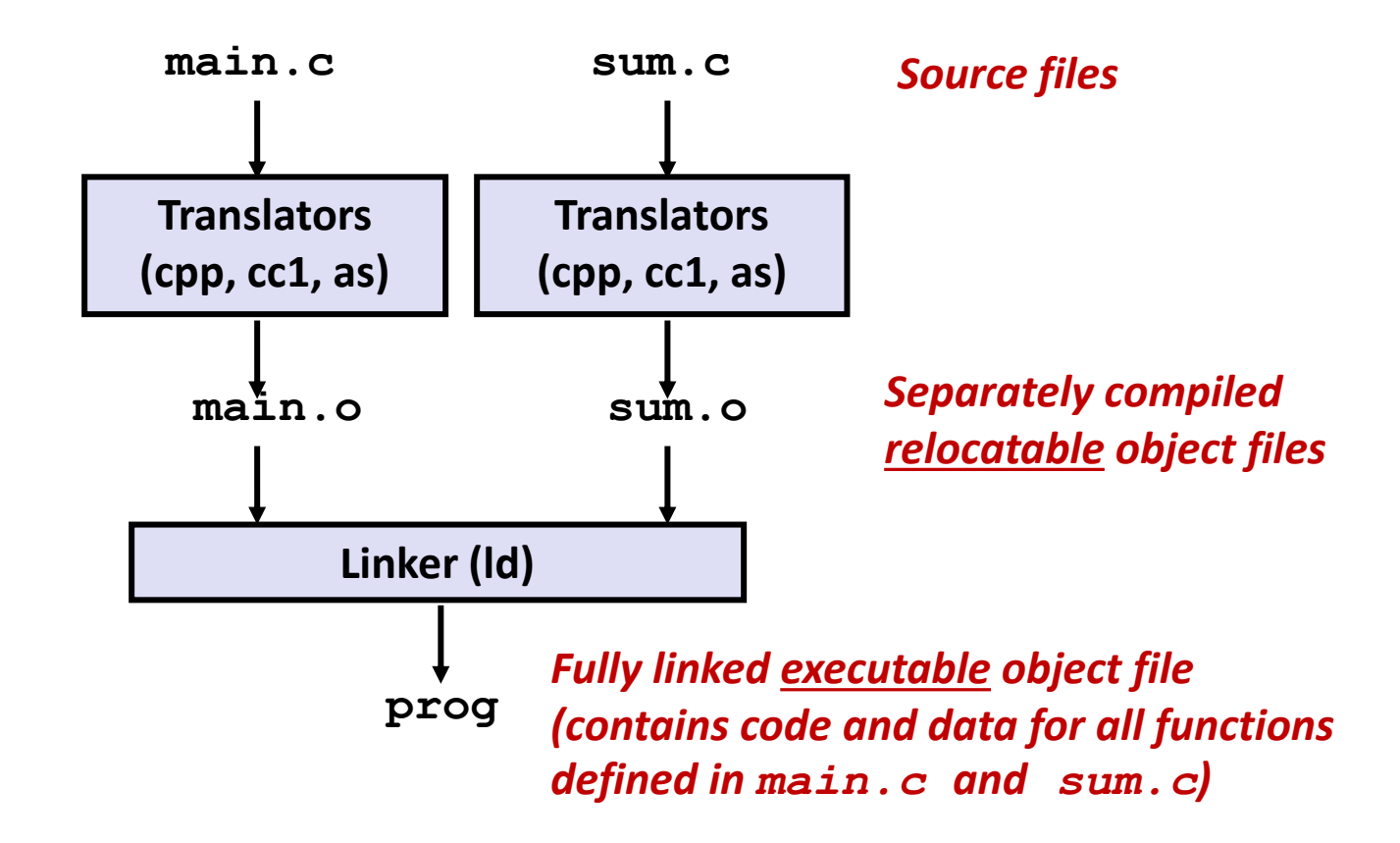

# **Why Linkers?**

- **Reason 1: Modularity** 
	- Program can be written as a collection of smaller source files, rather than one monolithic mass.
	- Can build libraries of common functions (more on this later)
		- e.g., Math library, standard C library

# **Why Linkers? (cont)**

#### **Reason 2: Efficiency**

- Time: Separate compilation
	- Change one source file, compile, and then relink.
	- No need to recompile other source files.
	- Can compile multiple files concurrently.
- Space: Libraries
	- Common functions can be aggregated into a single file...
	- **Option 1:** *Static Linking*
		- Executable files and running memory images contain only the library code they actually use
	- **Option 2:** *Dynamic linking*
		- Executable files contain no library code
		- During execution, single copy of library code can be shared across all executing processes

## **What Do Linkers Do?**

#### **Step 1: Symbol resolution**

- Programs define and reference *symbols* (global variables and functions):
	- **void swap() {…} /\* define symbol swap \*/**
	- **swap(); /\* reference symbol swap \*/**
	- **int \*xp = &x; /\* define symbol xp, reference x \*/**
- Symbol definitions are stored in object file (by assembler) in *symbol table*.
	- Symbol table is an array of entries
	- Each entry includes name, size, and location of symbol.
- **During symbol resolution step, the linker associates each symbol reference with exactly one symbol definition.**

### **Symbols in Example C Program**

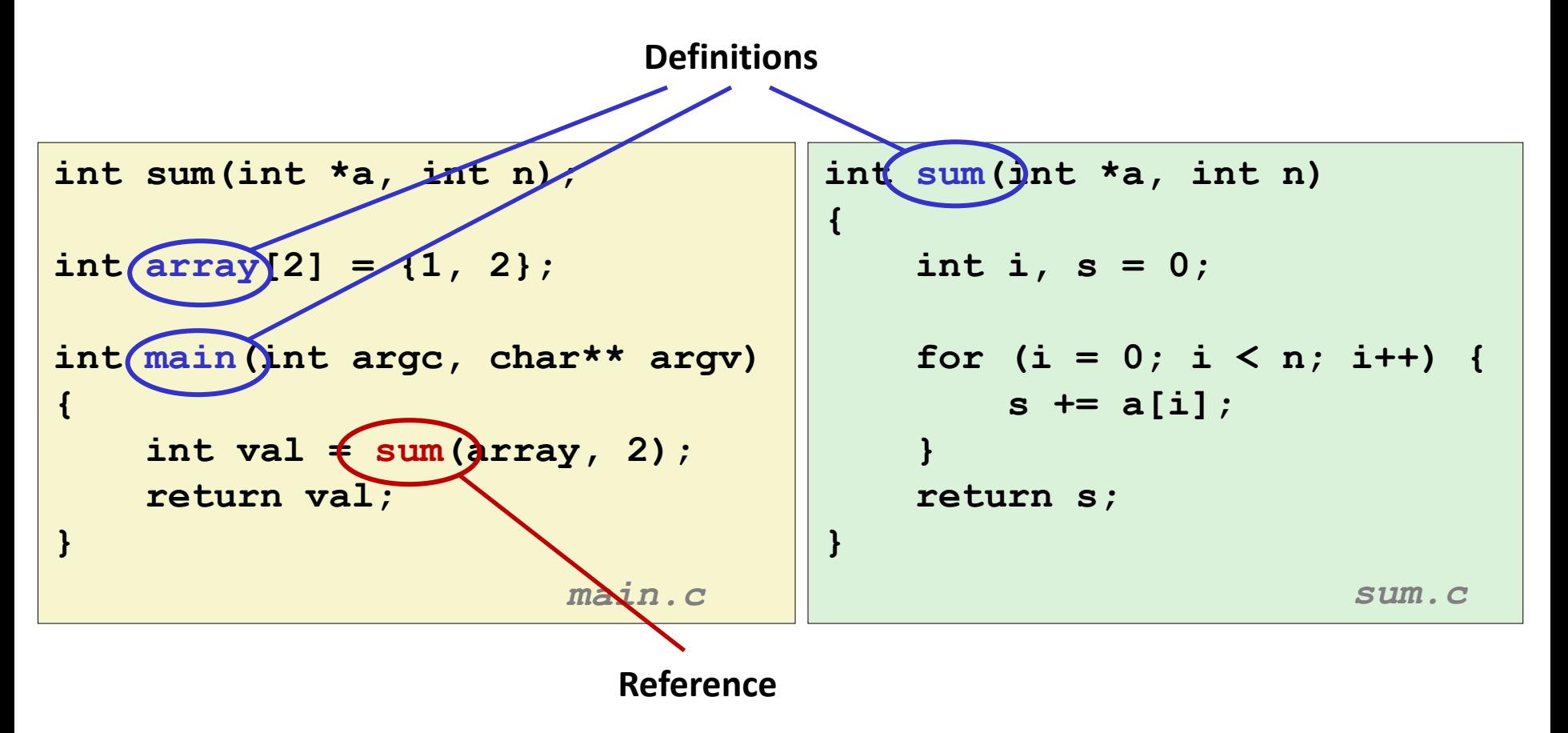

### **What Do Linkers Do? (cont'd)**

#### **Step 2: Relocation**

- Merges separate code and data sections into single sections
- Relocates symbols from their relative locations in the  $\cdot \circ$  files to their final absolute memory locations in the executable.
- Updates all references to these symbols to reflect their new positions.

#### **Let's look at these two steps in more detail….**

### **Three Kinds of Object Files (Modules)**

#### **Relocatable object file (.o file)**

- Contains code and data in a form that can be combined with other relocatable object files to form executable object file.
	- **Each.** o file is produced from exactly one source (. c) file

#### **Executable object file (a.out file)**

Contains code and data in a form that can be copied directly into memory and then executed.

#### **Shared object file (.so file)**

- Special type of relocatable object file that can be loaded into memory and linked dynamically, at either load time or run-time.
- Called *Dynamic Link Libraries* (DLLs) by Windows

### **Executable and Linkable Format (ELF)**

**E** Standard binary format for object files

#### **One unified format for**

- **•** Relocatable object files  $(. \circ)$ ,
- **Executable object files**  $(a \cdot out)$
- Shared object files (  $\texttt{.so}$ )

#### **Generic name: ELF binaries**

# **ELF Object File Format**

- **Elf header**
	- Word size, byte ordering, file type (.o, exec, .so), machine type, etc.

#### **Segment header table**

- Page size, virtual address memory segments (sections), segment sizes.
- **.text section**
	- Code
- **.rodata section**
	- Read only data: jump tables, string constants, ...
- **.data section**
	- Initialized global variables
- **.bss section**
	- Uninitialized global variables
	- "Block Started by Symbol", "Better Save Space"
	- Has section header but occupies no space

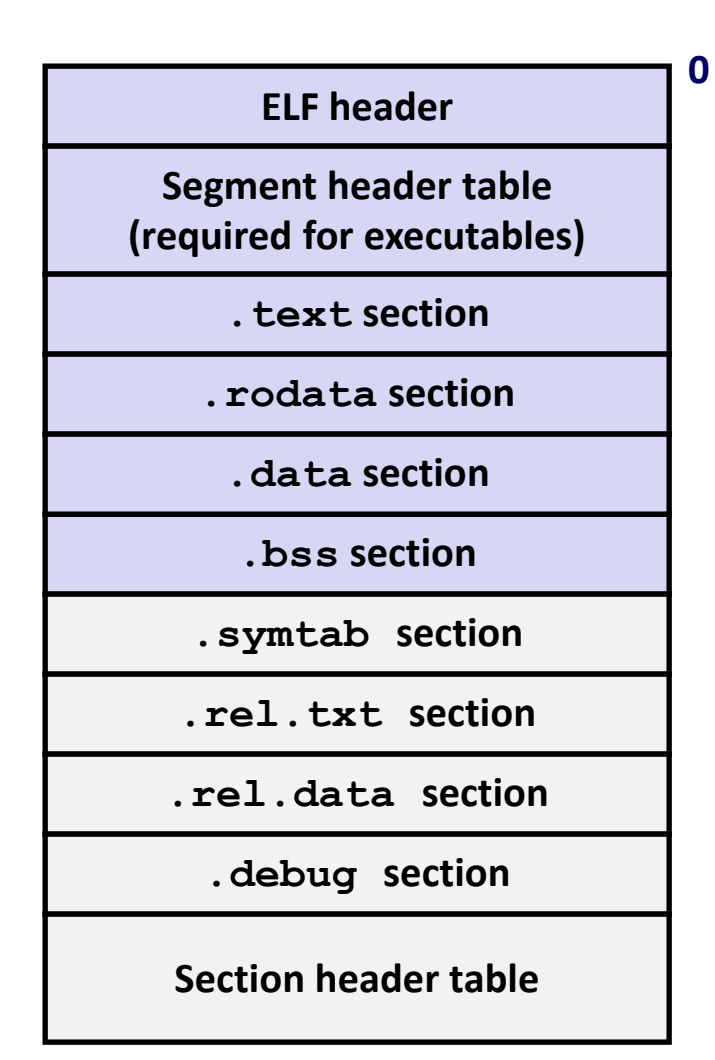

# **ELF Object File Format (cont.)**

#### **.symtab section**

- Symbol table
- **Procedure and static variable names**
- **Section names and locations**

#### **.rel.text section**

- Relocation info for **. text** section
- Addresses of instructions that will need to be modified in the executable
- Instructions for modifying

#### **.rel.data section**

- Relocation info for **. data** section
- Addresses of pointer data that will need to be modified in the merged executable
- **.debug section**
	- Info for symbolic debugging (**gcc -g**)

#### **Section header table**

Offsets and sizes of each section

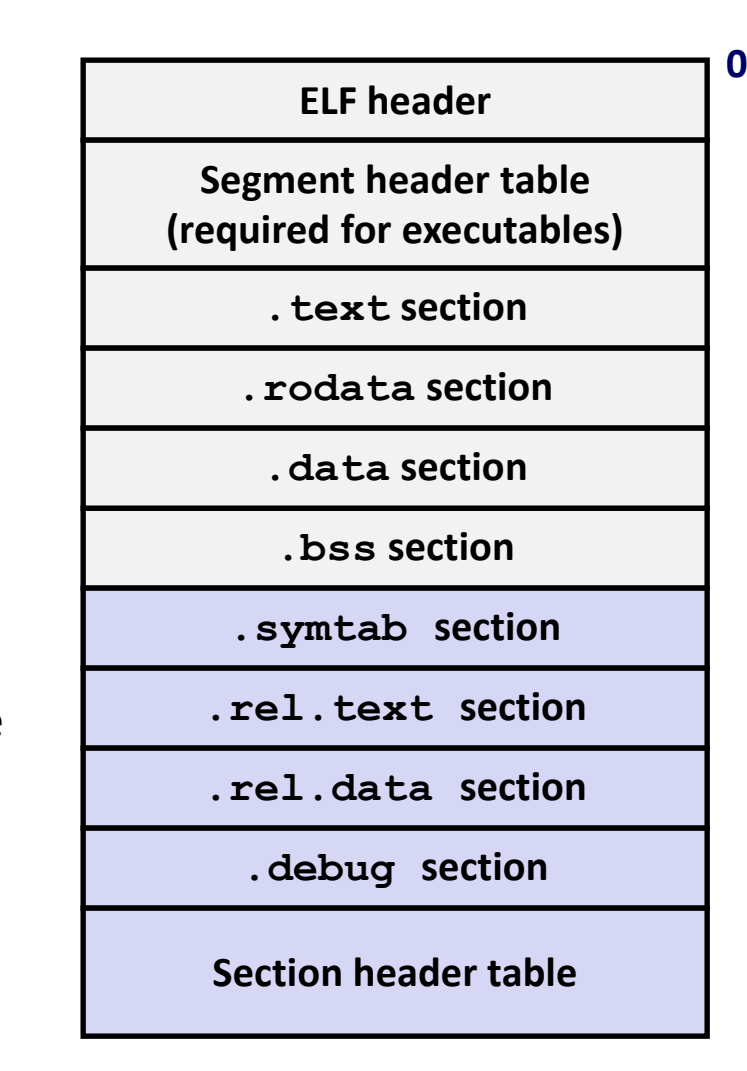

### **Linker Symbols**

#### **Global symbols**

- Symbols defined by module *m* that can be referenced by other modules.
- e.g., non-**static** C functions and non-**static** global variables.

#### **External symbols**

Global symbols that are referenced by module m but defined by some other module.

#### **Local symbols**

- Symbols that are defined and referenced exclusively by module m.
- e.g, C functions and global variables defined with the **static** attribute.
- **Local linker symbols are** *not* **local program variables**

### **Step 1: Symbol Resolution**

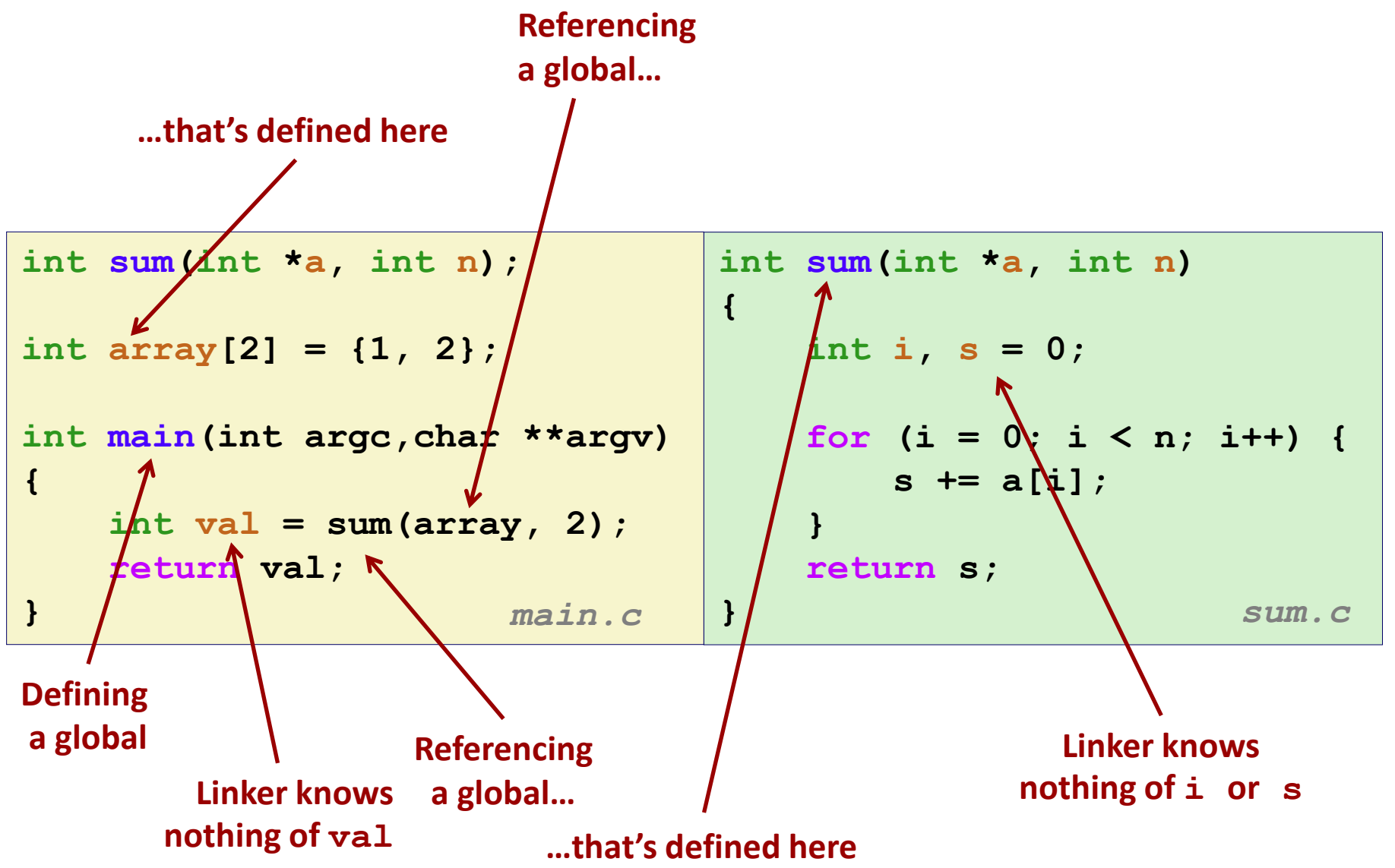

Bryant and O'Hallaron, Computer Systems: A Programmer's Perspective, Third Edition **16**

### **Symbol Identification**

*Which* **of the following names will be in the symbol table of symbols.o? Names:**

**symbols.c:**

```
int incr = 1;
static int foo(int a) {
   int b = a + incr;
   return b;
}
int main(int argc,
          char* argv[]) {
   printf("%d\n", foo(5));
   return 0;
}
```
- **incr**
	- **foo**
	- **a**
	- **argc**
	- **argv**
	- **b**
	- **main**
	- **printf**
	- **Others? "%d\n"**

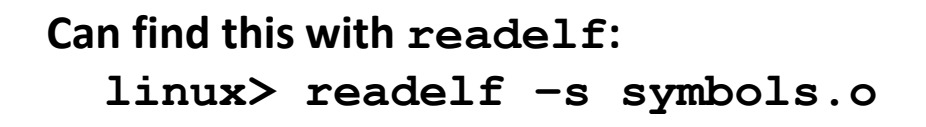

### **Local Symbols**

**Local non-static C variables vs. local static C variables**

- $\blacksquare$  Local non-static C variables: stored on the stack
- $\blacksquare$  Local static C variables: stored in either . bss or . data

```
Bryant and O'Hallard, Computer Systems: A Programmer's Perspective, Third Edition 18<br>
Third Edition 18
    static int(x) = 15;
    int f() {
         static int(x) = 17;
          return x++;
    }
    int g() {
         static int(x) = 19; return x += 14;
    }
    int h() {
          return x += 27;
    }
               static-local.c
```
**Compiler allocates space in .data for each definition of x**

**Creates local symbols in the symbol table with unique names, e.g., x, x.1721 and x.1724.**

# **How Linker Resolves Duplicate Symbol Definitions**

#### **Program symbols are either** *strong* **or** *weak*

- **Strong**: procedures and initialized globals
- *Weak*: uninitialized globals
	- Or ones declared with specifier **extern**

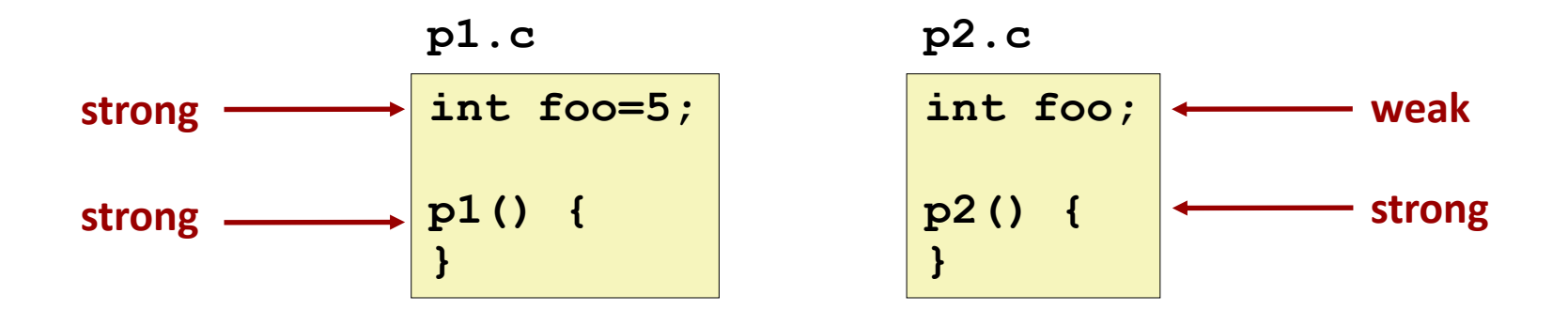

### **Linker's Symbol Rules**

**Rule 1: Multiple strong symbols are not allowed**

- $\blacksquare$  Each item can be defined only once
- Otherwise: Linker error
- Rule 2: Given a strong symbol and multiple weak symbols, **choose the strong symbol**
	- $\blacksquare$  References to the weak symbol resolve to the strong symbol
- **Rule 3: If there are multiple weak symbols, pick an arbitrary one**
	- Can override this with **gcc –fno-common**

### **Puzzles on the next slide**

Bryant and O'Hallaron, Computer Systems: A Programmer's Perspective, Third Edition **20**

### **Linker Puzzles**

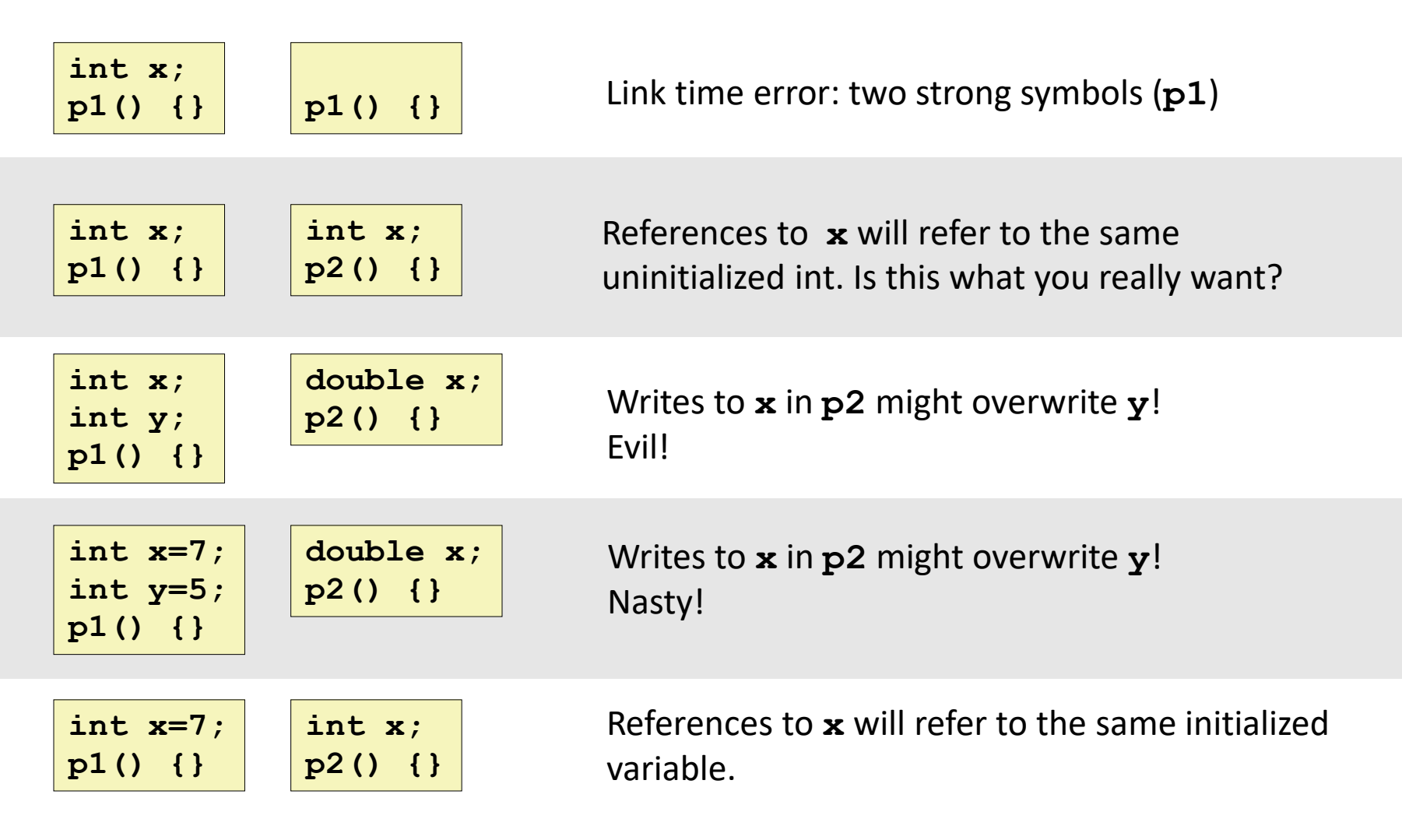

#### **Important: Linker does not do type checking.**

### **Type Mismatch Example**

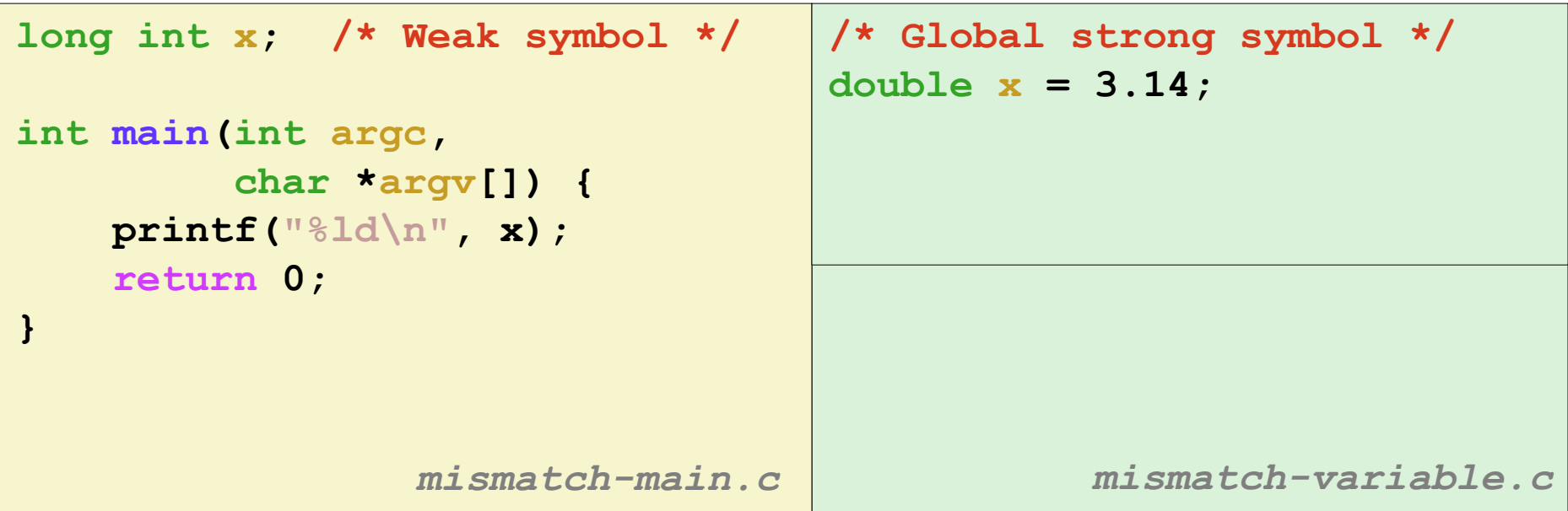

**Compiles without any errors or warnings**

**What gets printed?**

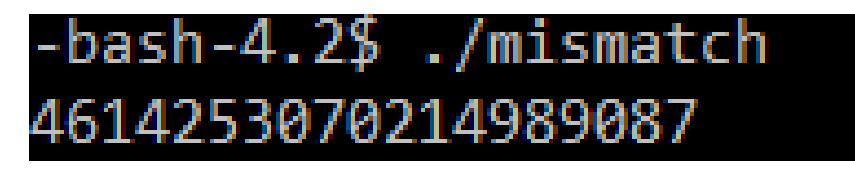

### **Global Variables**

### **Avoid if you can**

#### **Otherwise**

- Use static if you can (why?)
- Initialize if you define a global variable
- Use extern if you reference an external global variable
	- Treated as weak symbol
	- But also causes linker error if not defined in some file

### **Use of extern in .h Files**

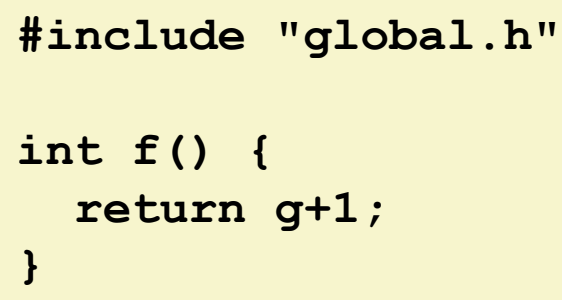

$$
\begin{array}{c}\n \texttt{cl.c} \\
 \hline\n \end{array}\n \qquad \qquad \texttt{global.h}
$$

**extern int g; int f();**

#### **c2.c**

```
#include <stdio.h>
#include "global.h"
int g = 0;
int main(int argc, char argv[]) {
  int t = f();
  printf("Calling f yields %d\n", t);
   return 0;
}
```
### **Step 2: Relocation**

#### **Relocatable Object Files**

#### int sum(int  $*$ a, int n); int sum(int  $*$ a, int n) int  $array[2] = {1, 2};$ int i,  $s = 0$ ; int main (int argc, char \*\*argv) for  $(i = 0; i < n; i++)$  {  $s$  +=  $a[i]$ ; int val =  $sum(array, 2)$ ; return val; return s;

#### **Executable Object File**

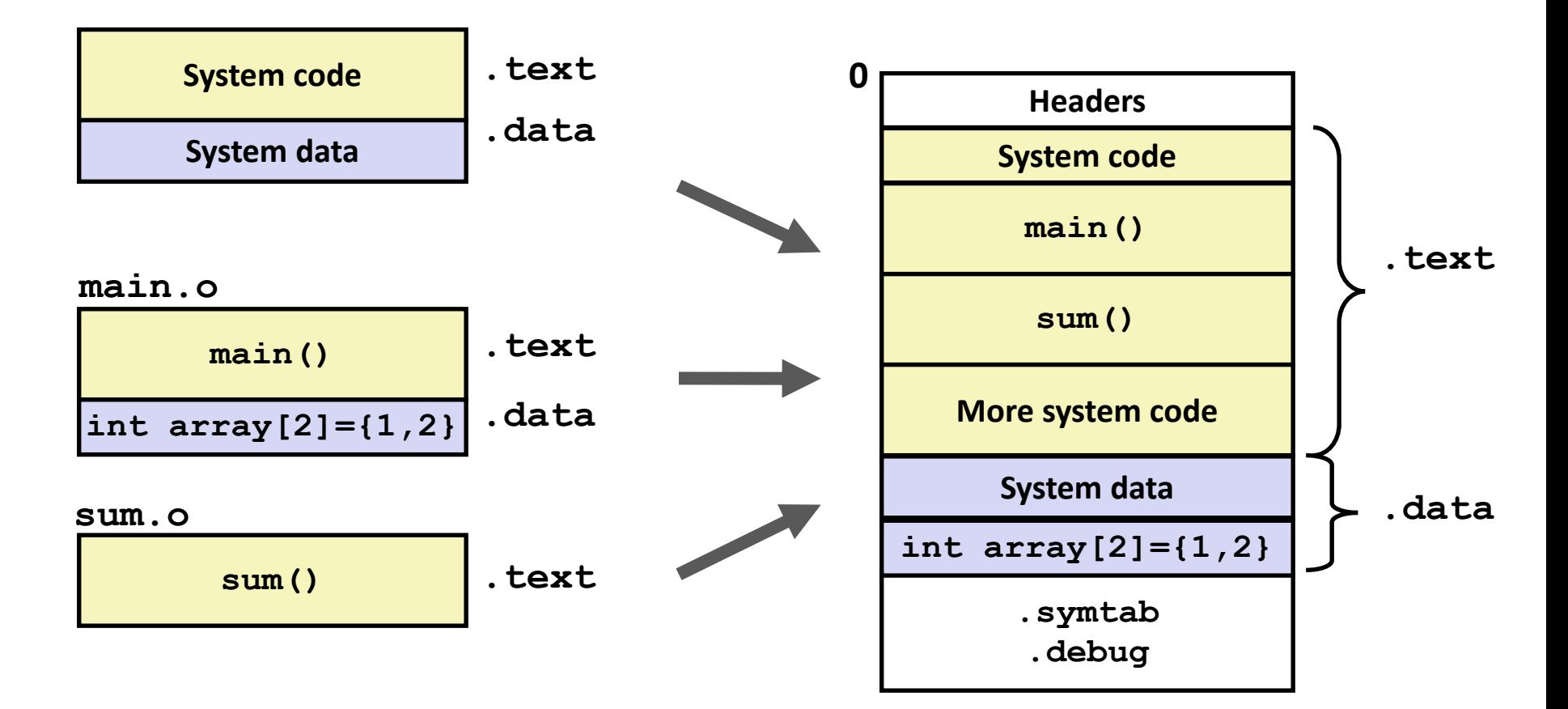

### **Relocation Entries**

```
int array[2] = {1, 2};
int main(int argc, char** argv)
{
    int val = sum(array, 2);
    return val;
}
```
*main.c*

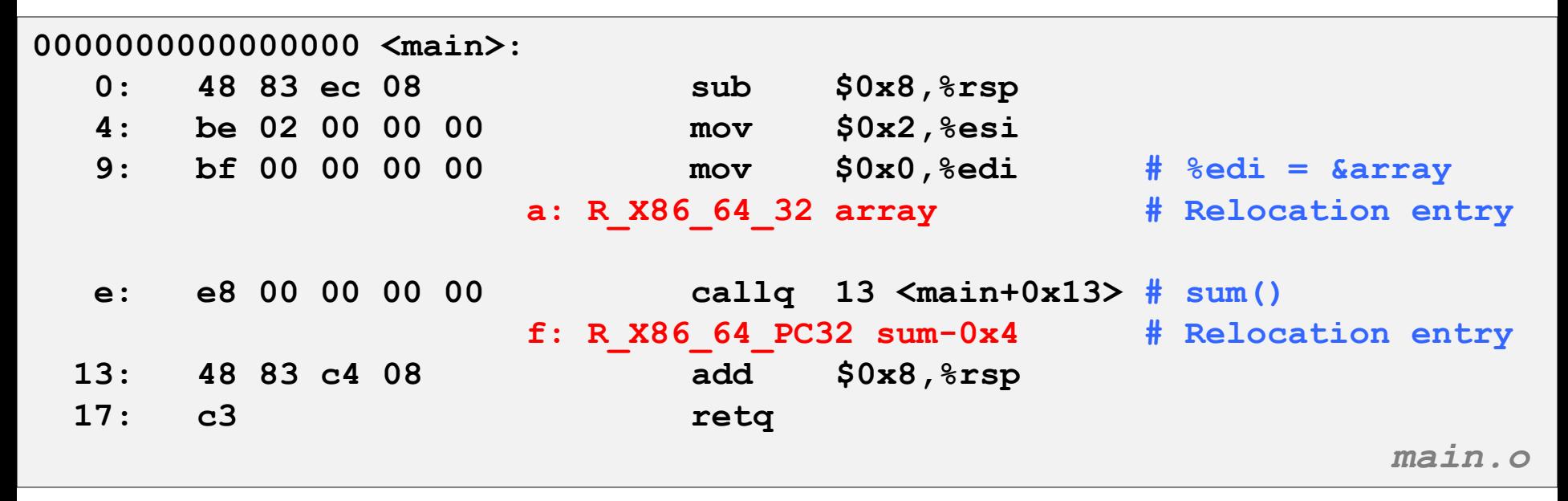

### **Relocated .text section**

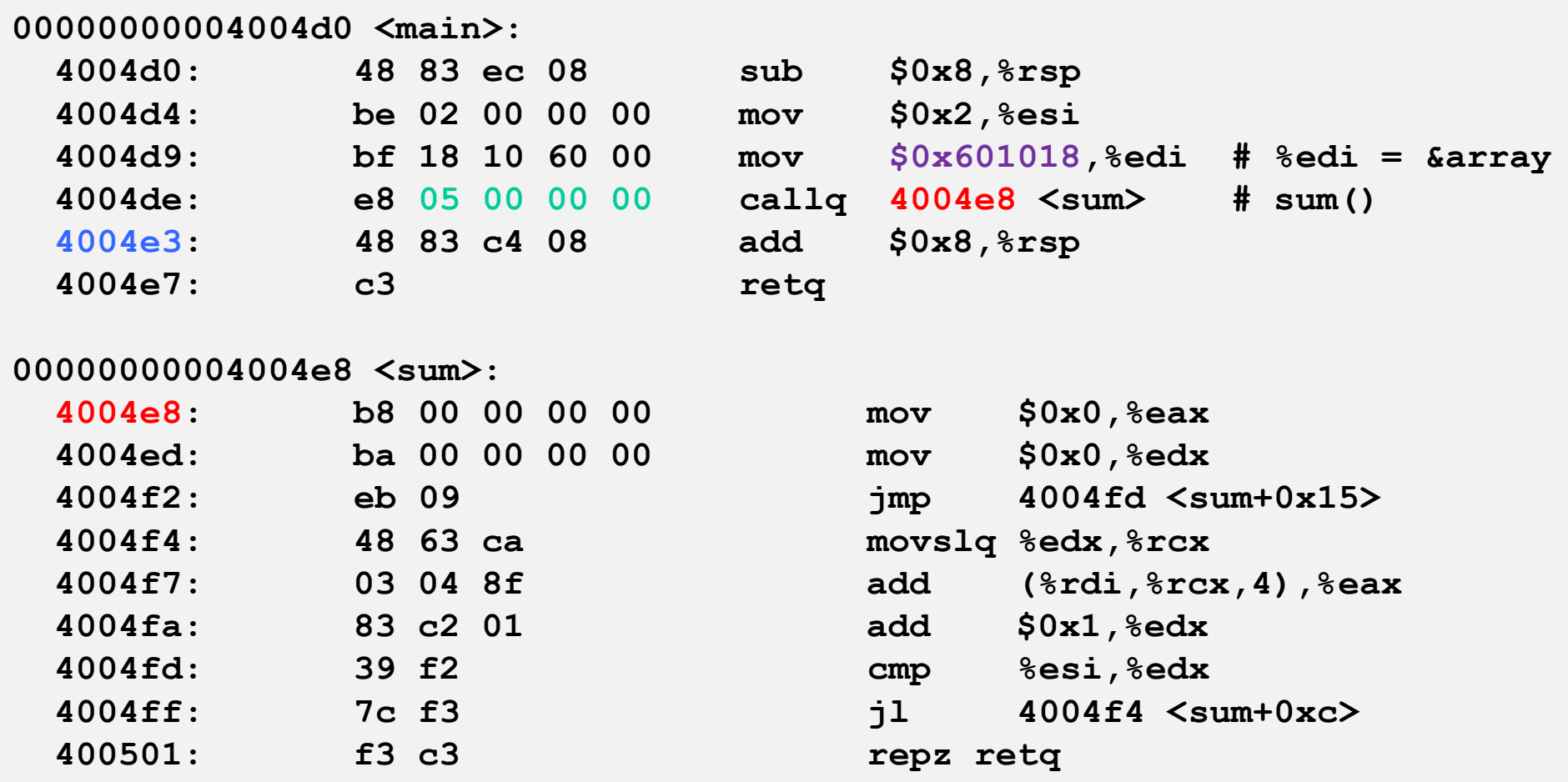

#### **callq instruction uses PC-relative addressing for sum():**   $0x4004e8 = 0x4004e3 + 0x5$

Bryant and O'Hallaron, Computer Systems: A Programmer's Perspective, Third Edition **28**<br>**Bryant and O'Hallaron, Computer Systems: A Programmer's Perspective, Third Edition** 

**Source: objdump -d prog**

### **Loading Executable Object Files**

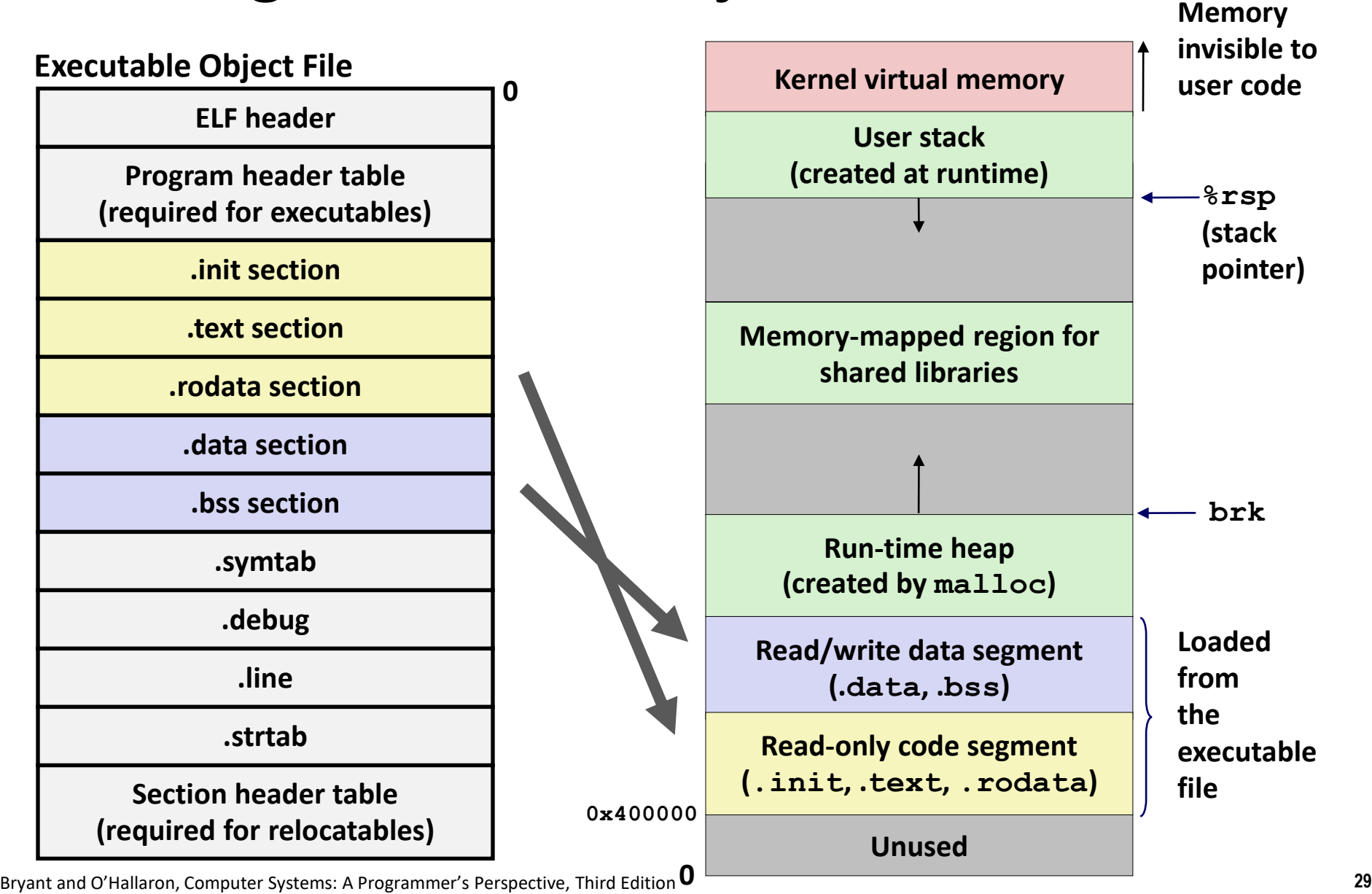

# **Today**

### **Linking**

- Motivation
- What it does
- How it works
- **Shared libraries and dynamic linking**
- **Case study: Library interpositioning**

# **Commonly Used Libraries**

#### **libc.a (the C standard library)**

- 4.6 MB archive of 1496 object files.
- I/O, memory allocation, signal handling, string handling, data and time, random numbers, integer math

#### **libm.a (the C math library)**

- 2 MB archive of 444 object files.
- floating point math (sin, cos, tan,  $log$ , exp, sqrt, ...)

```
% ar –t /usr/lib/libc.a | sort 
…
fork.o
… 
fprintf.o
fpu_control.o
fputc.o
freopen.o
fscanf.o
fseek.o
fstab.o
…
                                        % ar –t /usr/lib/libm.a | sort 
                                        …
                                        e_acos.o
                                        e_acosf.o
                                        e_acosh.o
                                        e_acoshf.o
                                        e_acoshl.o
                                        e_acosl.o
                                        e_asin.o
                                        e_asinf.o
                                        e_asinl.o
                                        …
```
Bryant and O'Hallaron, Computer Systems: A Programmer's Perspective, Third Edition **31**

# **Libraries: Packaging a Set of Functions**

### **How to package functions commonly used by programmers?**

Math, I/O, memory management, string manipulation, etc.

### **Awkward, given the linker framework so far:**

- **Option 1:** Put all functions into a single source file
	- Programmers link big object file into their programs
	- Space and time inefficient
- **Option 2:** Put each function in a separate source file
	- Programmers explicitly link appropriate binaries into their programs
	- More efficient, but burdensome on the programmer

### **Old-Fashioned Solution: Static Libraries**

#### **Static libraries (.a archive files)**

- Concatenate related relocatable object files into a single file with an index (called an *archive*).
- $\blacksquare$  Enhance linker so that it tries to resolve unresolved external references by looking for the symbols in one or more archives.
- If an archive member file resolves reference, link it into the executable.

### **Creating Static Libraries**

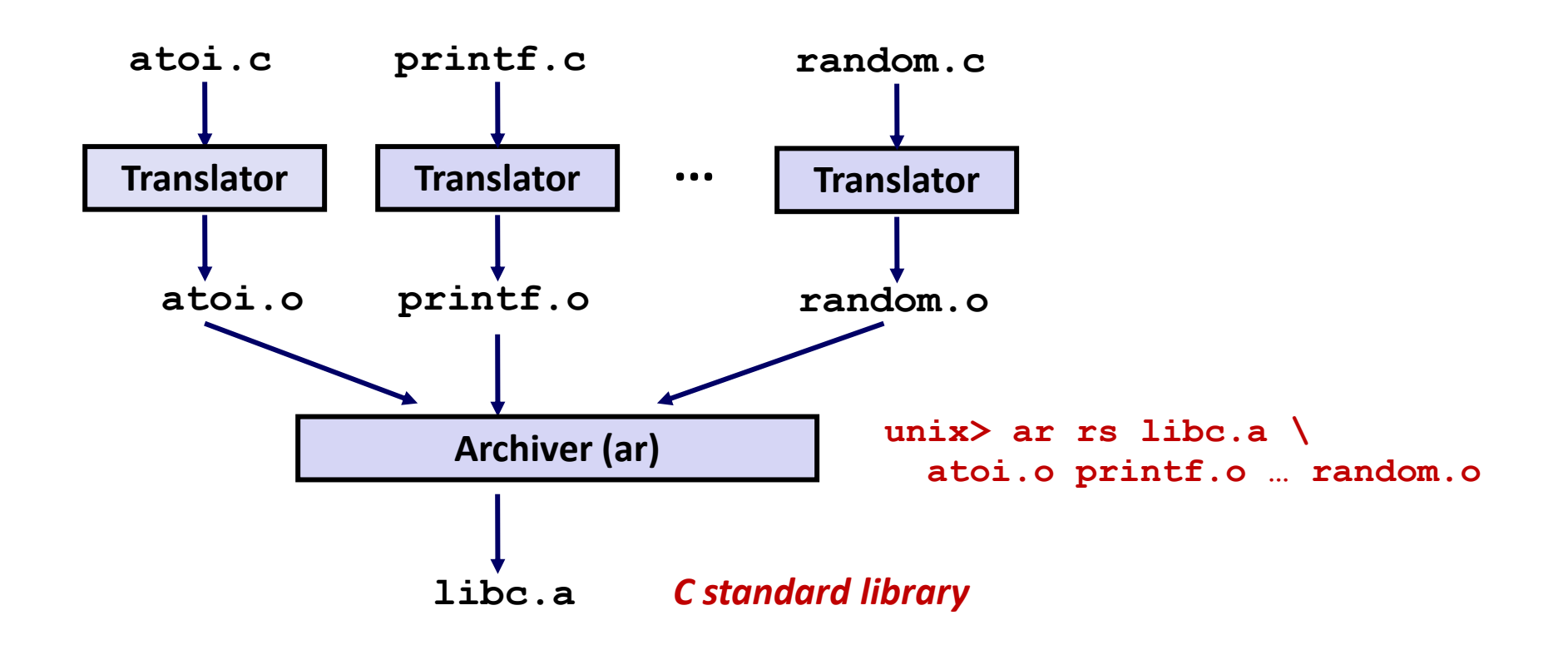

- **Archiver allows incremental updates**
- **Recompile function that changes and replace .o file in archive.**

# **Linking with Static Libraries**

```
#include <stdio.h>
#include "vector.h"
int x[2] = {1, 2};
int y[2] = {3, 4};
int z[2];
int main(int argc, char** 
argv)
{
     addvec(x, y, z, 2);
    printf("z = [%d %d]\n",
           z[0], z[1]);
    return 0;
}
                    main2.c
```
#### **libvector.a**

```
void addvec(int *x, int *y,
           int *z, int n) {
   int i;
    for (i = 0; i < n; i++)
       z[i] = x[i] + y[i];}
void multvec(int *x, int *y,
            int *z, int n)
{
   int i;
   for (i = 0; i < n; i++)
       z[i] = x[i] * y[i];} multvec.c
                        addvec.c
```
### **Linking with Static Libraries**

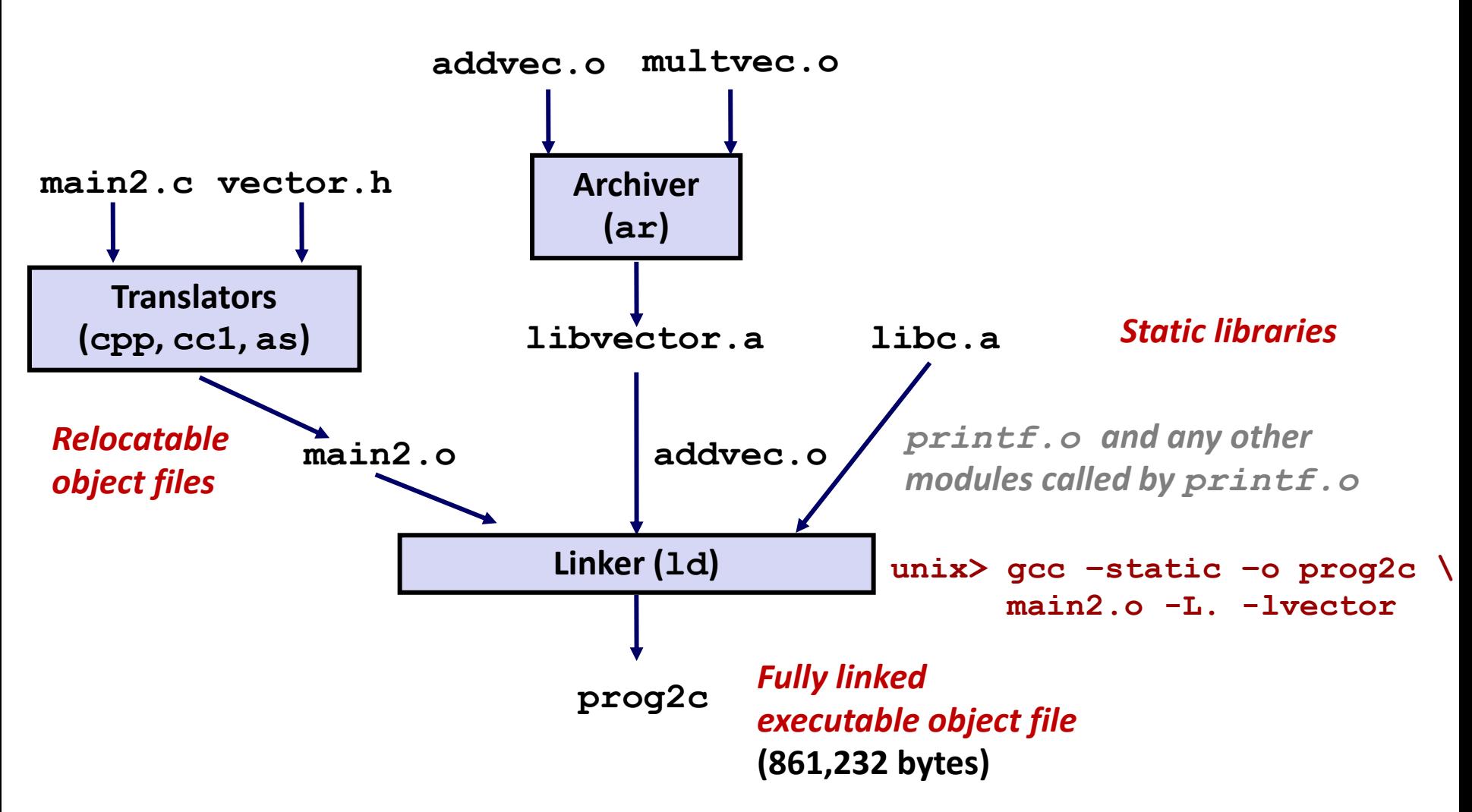

*"c" for "compile-time"*

### **Using Static Libraries**

#### **Linker's algorithm for resolving external references:**

- Scan **.o** files and **.a** files in the command line order.
- Buring the scan, keep a list of the current unresolved references.
- As each new **.o** or **.a** file, *obj*, is encountered, try to resolve each unresolved reference in the list against the symbols defined in *obj*.
- $\blacksquare$  If any entries in the unresolved list at end of scan, then error.

#### **Problem:**

- Command line order matters!
- Moral: put libraries at the end of the command line.

```
unix> gcc -static -o prog2c -L. -lvector main2.o
main2.o: In function `main':
main2.c:(.text+0x19): undefined reference to `addvec'
collect2: error: ld returned 1 exit status
```
### **Modern Solution: Shared Libraries**

**Static libraries have the following disadvantages:**

- Duplication in the stored executables (every function needs libc)
- Duplication in the running executables
- Minor bug fixes of system libraries require each application to explicitly relink
	- Rebuild everything with glibc?
	- [https://security.googleblog.com/2016/02/cve-2015-7547-glibc](https://security.googleblog.com/2016/02/cve-2015-7547-glibc-getaddrinfo-stack.html)[getaddrinfo-stack.html](https://security.googleblog.com/2016/02/cve-2015-7547-glibc-getaddrinfo-stack.html)

#### **Modern solution: shared libraries**

- Object files that contain code and data that are loaded and linked into an application *dynamically,* at either *load-time* or *run-time*
- Also called: dynamic link libraries, DLLs,  $\cdot$  so files

# **Shared Libraries (cont.)**

- **Dynamic linking can occur when executable is first loaded and run (load-time linking)**
	- Common case for Linux, handled automatically by the dynamic linker (**ld-linux.so**)
	- Standard C library (**libc.so**) usually dynamically linked

 **Dynamic linking can also occur after program has begun (run-time linking)**

- In Linux, this is done by calls to the **dlopen ()** interface
	- Distributing software
	- High-performance web servers
	- Runtime library interpositioning

### **Shared library routines can be shared by multiple processes**

Using the virtual-to-physical memory mapping

### **What dynamic libraries are required?**

#### **.interp section**

▪ Specifies the dynamic linker to use (i.e., **ld-linux.so**)

#### **.dynamic section**

- **E** Specifies the names, etc of the dynamic libraries to use
- Follow an example of **prog** (NEEDED) Shared library: [libm.so.6]

#### **Where are the libraries found?**

▪ Use "**ldd**" to find out:

**unix> ldd prog linux-vdso.so.1 => (0x00007ffcf2998000) libc.so.6 => /lib/x86\_64-linux-gnu/libc.so.6 (0x00007f99ad927000) /lib64/ld-linux-x86-64.so.2 (0x00007f99adcef000)**

### **Dynamic Library Example**

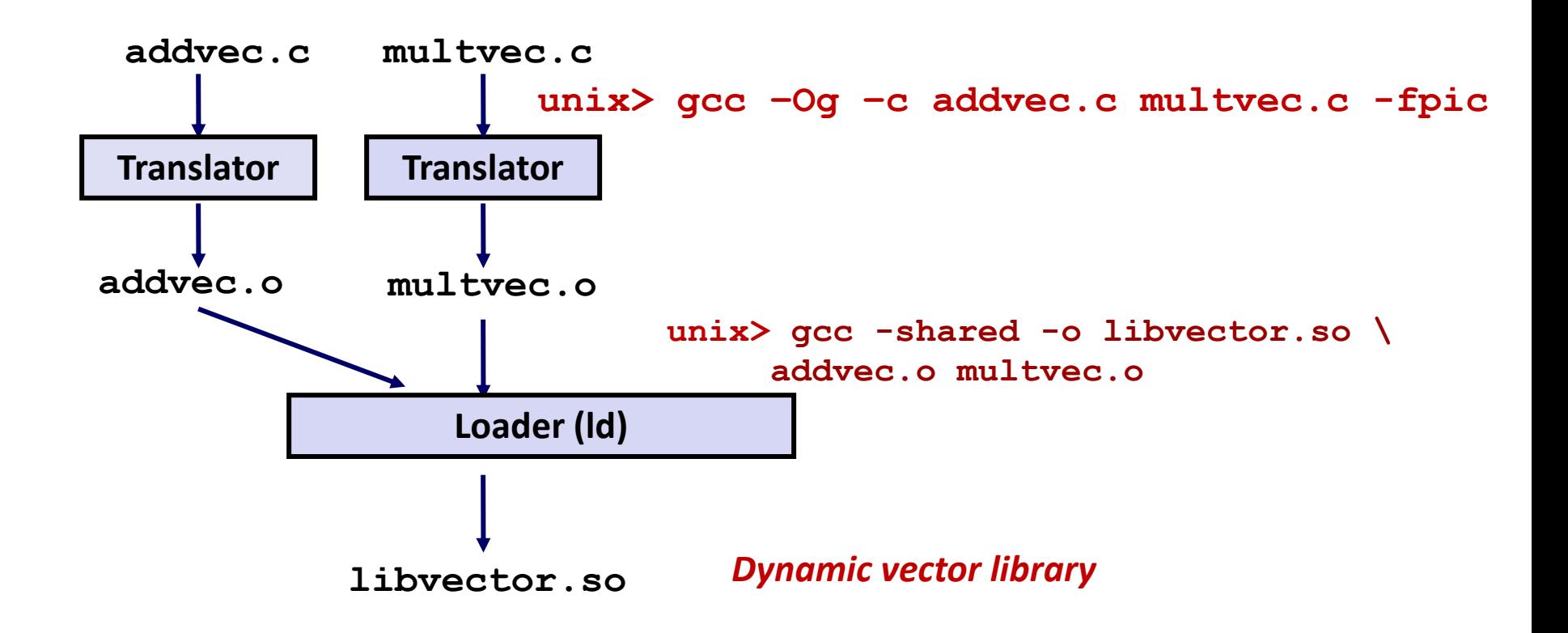

### **Dynamic Linking at Load-time**

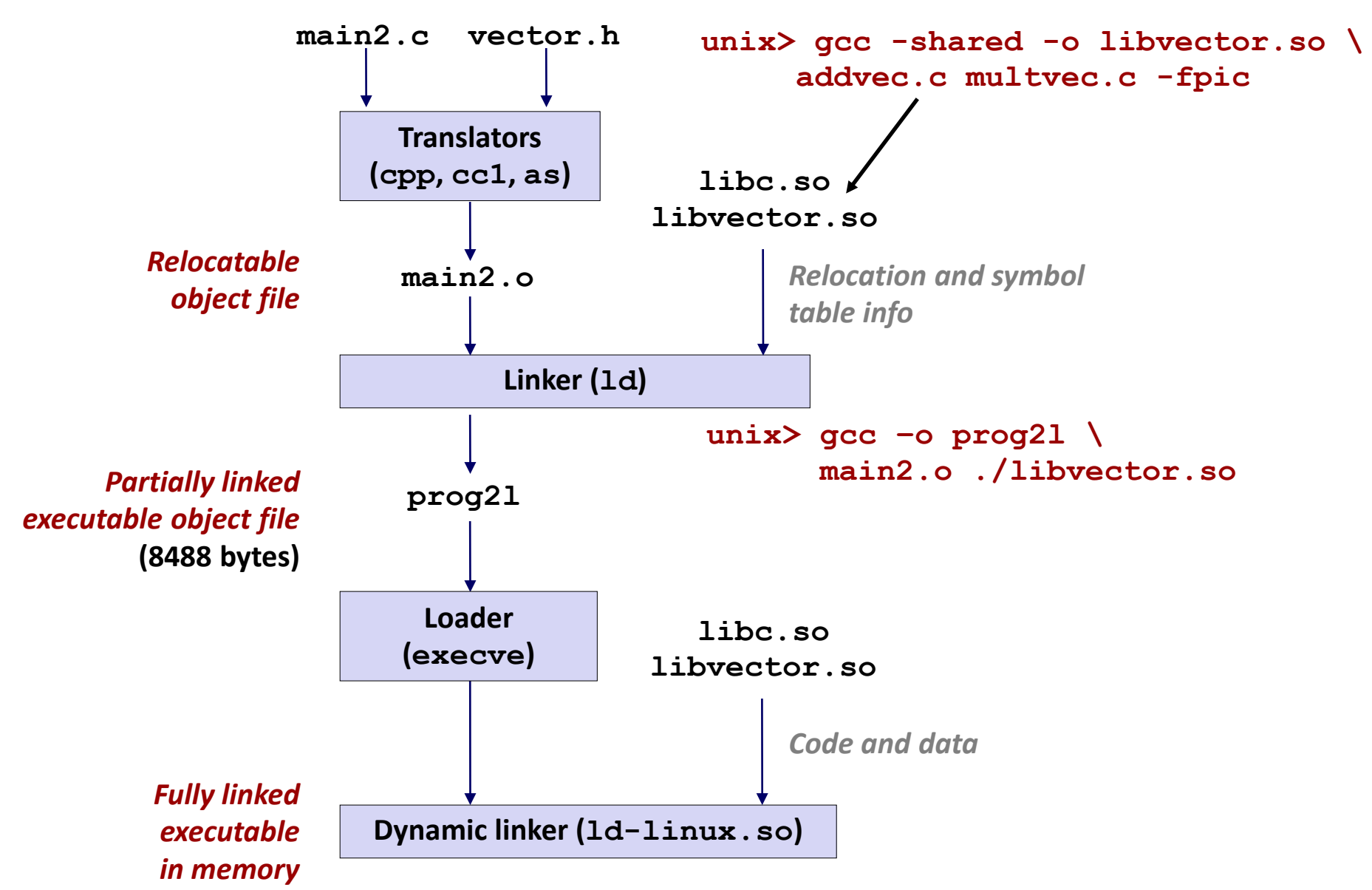

Bryant and O'Hallaron, Computer Systems: A Programmer's Perspective, Third Edition **42**

#### **Dynamic Linking:**

# **Global Offset Table(GOT)**

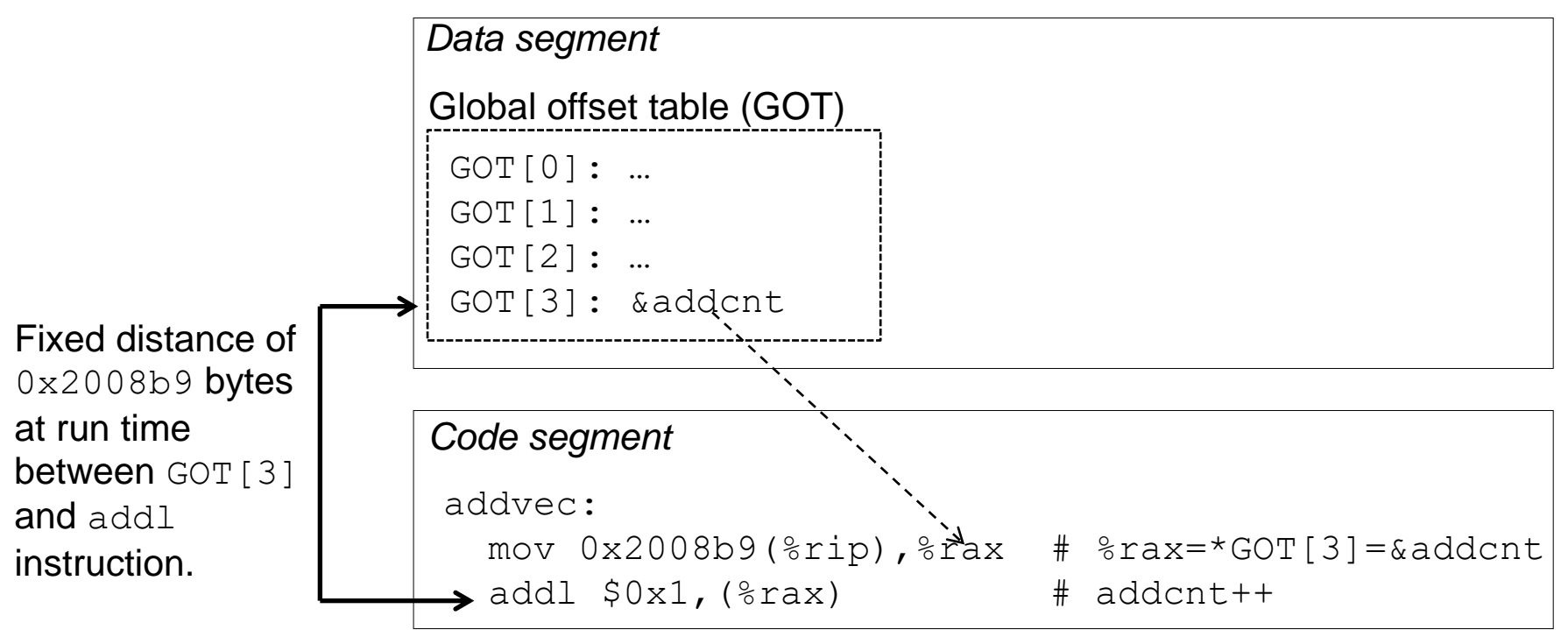

- **The GOT is an array of pointers, with one entry per dynamically linked function (and then a few)**
- **The dynamic linker populates this table as it links each such function at runtime**
- **Calls to dynamically linked functions are made using indirection via the corresponding entry in the GOT**

#### **Dynamic Linking:**

# **Procedure Linkage Table (PLT): Initial**

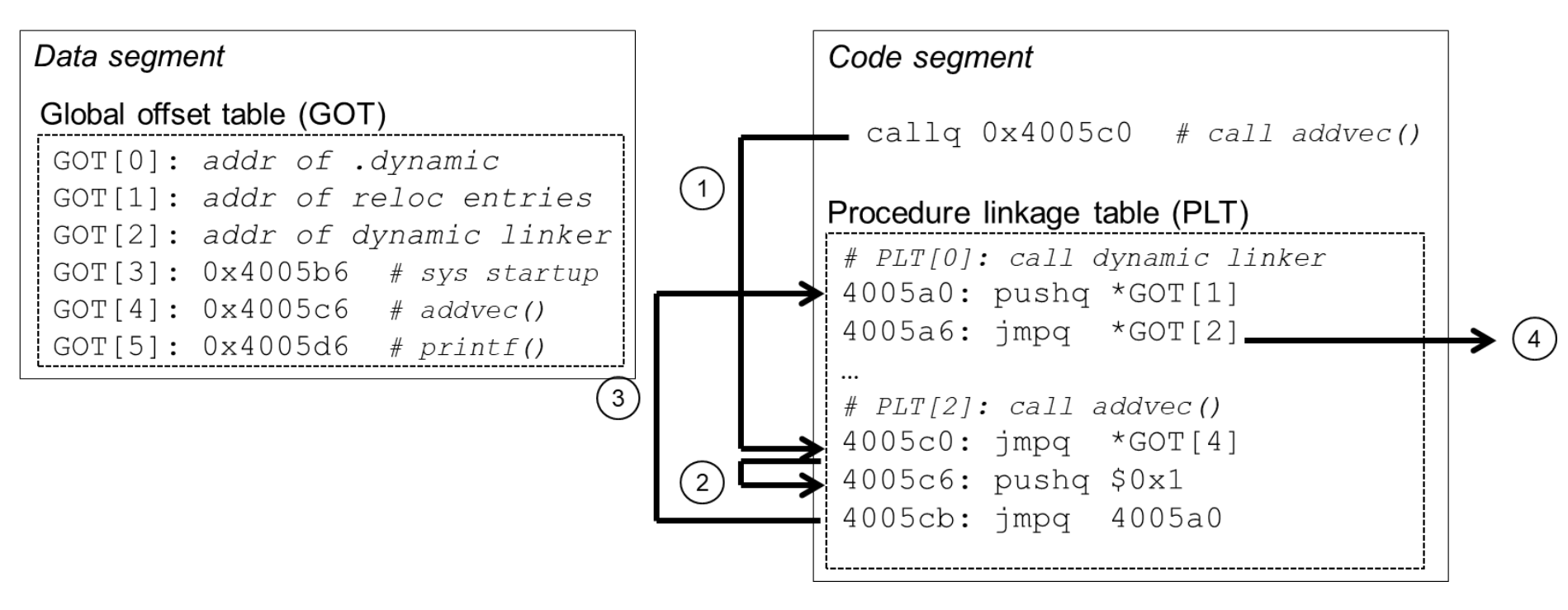

- **Initially, all entries in the GOT point right back to the next instruction in the PLT**
- **This instruction, and the one that follows it, call the dynamic linker, which in turn maps in the function and adjusts the GOT to point to it**

#### **Dynamic Linking:**

# **Procedure Linkage Table (PLT): Steady State**

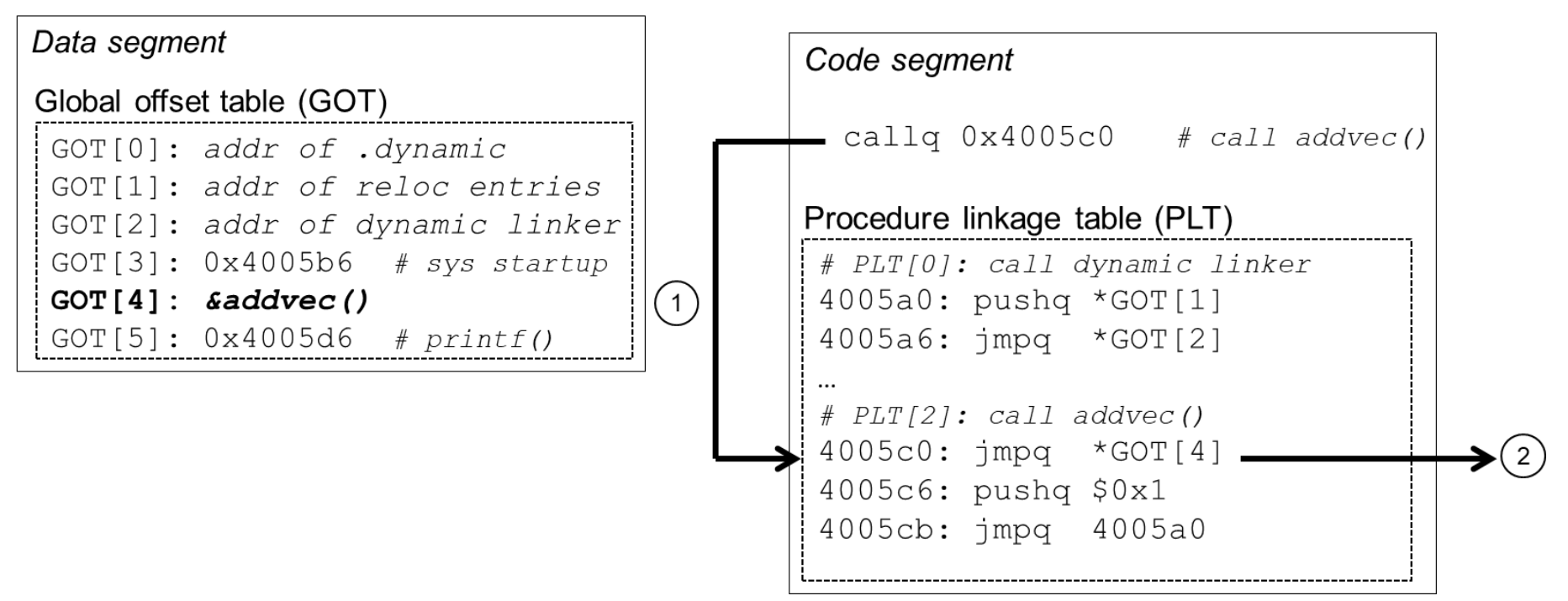

- **Once the dynamic linker is done, the GOT contains the address of the function**
- **The dynamic linker calls the newly linked function**
- **Subsequent calls will succeed without the intervention of the dynamic linker.**

# **Dynamic Linking API for Run-time Linking**

```
#include <stdio.h>
#include <stdlib.h>
#include <dlfcn.h>
int x[2] = {1, 2};
int y[2] = {3, 4};
int z[2];
int main(int argc, char** argv)
{
   void *handle;
   void (*addvec)(int *, int *, int *, int);
   char *error;
   /* Dynamically load the shared library that contains addvec() */
   handle = dlopen("./libvector.so", RTLD_LAZY);
    if (!handle) {
       fprintf(stderr, "%s\n", dlerror());
      exit(1);
   }
 . . . dll.c
```
### **Dynamic Linking API (cont'd)**

```
...
    /* Get a pointer to the addvec() function we just loaded */
    addvec = dlsym(handle, "addvec");
    if ((error = dlerror()) != NULL) {
        fprintf(stderr, "%s\n", error);
        exit(1);
    }
    /* Now we can call addvec() just like any other function */
    addvec(x, y, z, 2);
   printf("z = [8d 8d] \n\pi, z[0], z[1]);/* Unload the shared library */
    if (dlclose(handle) < 0) {
       fprintf(stderr, "%s\n", dlerror());
       exit(1);
   }
   return 0;
} dll.c
```
### **Dynamic Linking API**

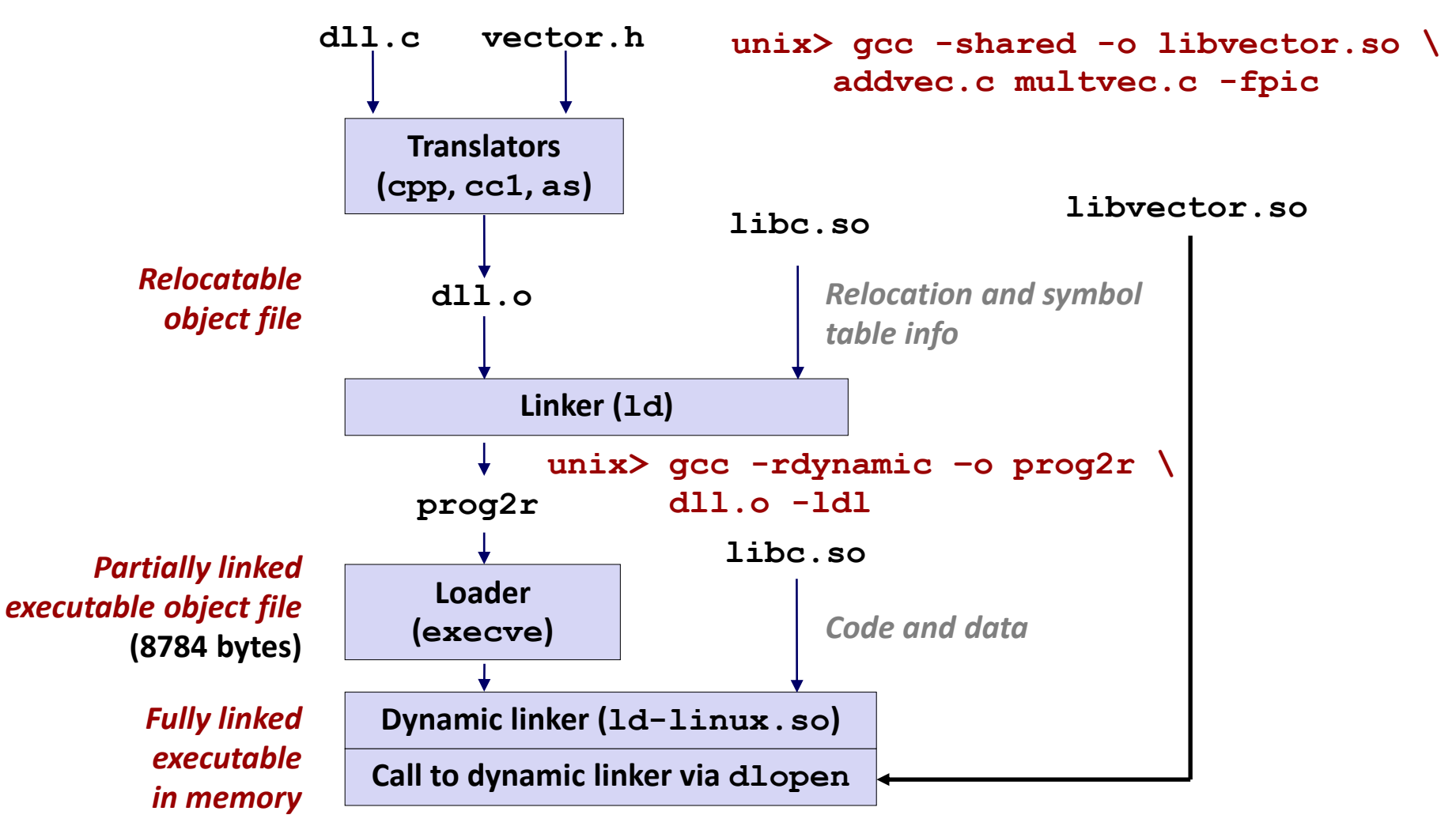

### **Linking Summary**

- Linking is a technique that allows programs to be **constructed from multiple object files**
- **Linking can happen at different times in a program's lifetime:**
	- Compile time (when a program is compiled)
	- Load time (when a program is loaded into memory)
	- Run time (while a program is executing)
- **Understanding linking can help you avoid nasty errors and make you a better programmer**

# **Today**

### **Linking**

- Motivation
- What it does
- How it works
- Shared libraries and dynamic linking

### **Case study: Library interpositioning**

### **Case Study: Library Interpositioning**

- **Documented in Section 7.13 of book**
- **Library interpositioning: powerful linking technique that allows programmers to intercept calls to arbitrary functions**
- **Interpositioning can occur at:**
	- Compile time: When the source code is compiled
	- Link time: When the relocatable object files are statically linked to form an executable object file
	- Load/run time: When an executable object file is loaded into memory, dynamically linked, and then executed.

# **Some Interpositioning Applications**

#### **B** Security

- Confinement (sandboxing)
- Behind the scenes encryption

### **Debugging**

- In 2014, two Facebook engineers debugged a treacherous 1-year old bug in their iPhone app using interpositioning
- Code in the SPDY networking stack was writing to the wrong location
- Solved by intercepting calls to Posix write functions (write, writev, pwrite)

Source: Facebook engineering blog post at:

https://code.facebook.com/posts/313033472212144/debugging-file-corruption-on-ios/

### **Some Interpositioning Applications**

### **Monitoring and Profiling**

- Count number of calls to functions
- Characterize call sites and arguments to functions
- **Malloc tracing** 
	- Detecting memory leaks
	- Generating address traces (used to create malloc lab traces)

#### **Example 2 Error Checking**

- C Programming Lab used customized versions of malloc/free to do careful error checking
- Other labs (malloc, shell, proxy) also use interpositioning to enhance checking capabilities

### **Example program**

```
#include <stdio.h>
#include <malloc.h>
#include <stdlib.h>
int main(int argc,
         char *argv[])
{
  int i;
 for (i = 1; i < argc; i++) {
    void *p = 
          malloc(atoi(argv[i]));
    free(p);
   }
  return(0); 
} int.c
```
 **Goal: trace the addresses and sizes of the allocated and freed blocks, without breaking the program, and without modifying the source code.** 

**E** Three solutions: interpose **on the library malloc and free functions at compile time, link time, and load/run time.** 

### **Compile-time Interpositioning**

```
#ifdef COMPILETIME
#include <stdio.h>
#include <malloc.h>
/* malloc wrapper function */
void *mymalloc(size_t size)
{
    void *ptr = malloc(size);
    printf("malloc(%d)=%p\n", (int)size, ptr);
   return ptr;
}
/* free wrapper function */
void myfree(void *ptr)
{
    free(ptr);
    printf("free(%p)\n", ptr);
}
#endif mymalloc.c
```
### **Compile-time Interpositioning**

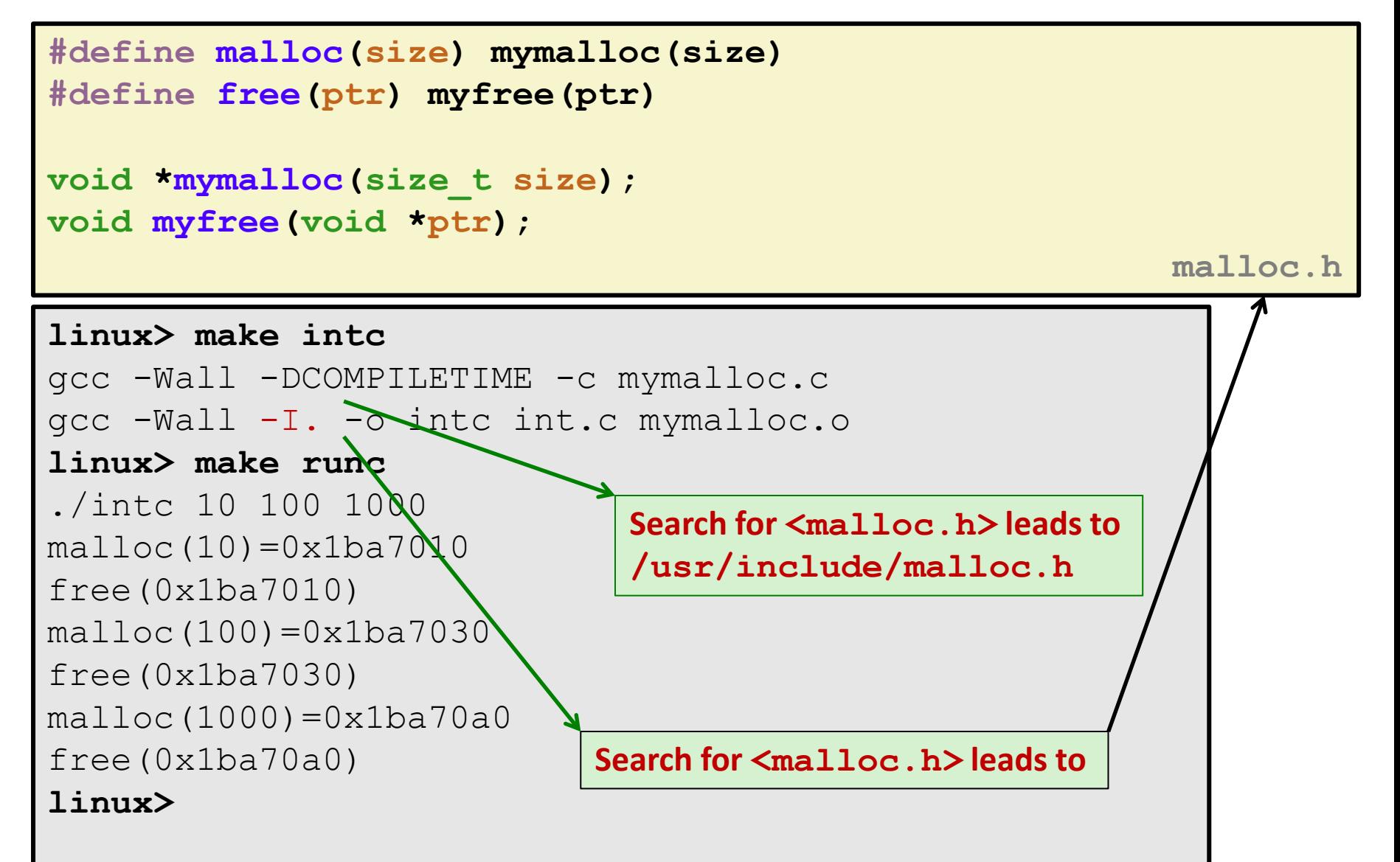

### **Link-time Interpositioning**

```
#ifdef LINKTIME
#include <stdio.h>
void *__real_malloc(size_t size);
void __real_free(void *ptr);
/* malloc wrapper function */
void *__wrap_malloc(size_t size)
{
    void *ptr = __real_malloc(size); /* Call libc malloc */
    printf("malloc(%d) = %p\n", (int)size, ptr);
    return ptr;
}
/* free wrapper function */
void __wrap_free(void *ptr)
{
     __real_free(ptr); /* Call libc free */
    printf("free(%p)\n", ptr);
}
#endif mymalloc.c
```
# **Link-time Interpositioning**

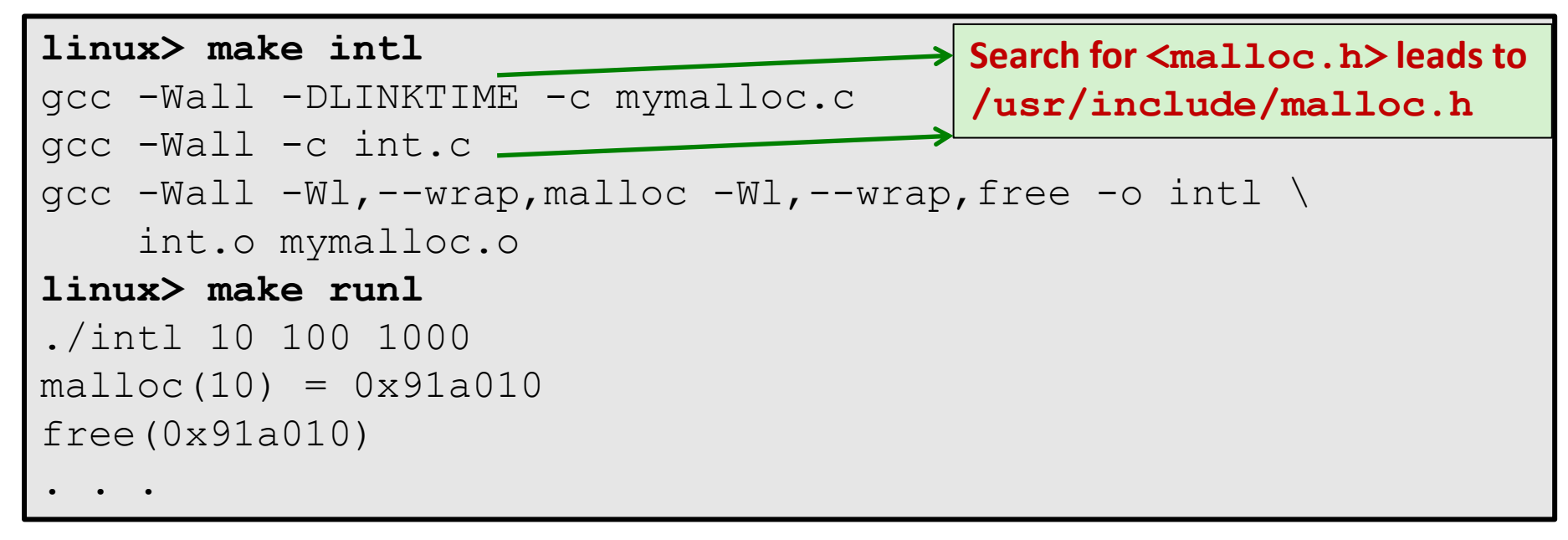

- **The "-Wl" flag passes argument to linker, replacing each comma with a space.**
- **The "--wrap,malloc " arg instructs linker to resolve references in a special way:**
	- **Refs to**  $m$ alloc should be resolved as  $w$ rap malloc
	- **Refs to**  $r$ eal malloc should be resolved as malloc

#### **#ifdef RUNTIME #define \_GNU\_SOURCE #include <stdio.h> #include <stdlib.h> #include <dlfcn.h> /\* malloc wrapper function \*/ void \*malloc(size\_t size) { void \*(\*mallocp)(size\_t size); char \*error; mallocp = dlsym(RTLD\_NEXT, "malloc"); /\* Get addr of libc malloc \*/ if ((error = dlerror()) != NULL) { fputs(error, stderr); exit(1); } char \*ptr = mallocp(size); /\* Call libc malloc \*/ printf("malloc(%d) = %p\n", (int)size, ptr); return ptr; } Load/Run-time Interpositioning mymalloc.c Observe that DON'T have #include <malloc.h>**

### **Load/Run-time Interpositioning**

```
/* free wrapper function */
void free(void *ptr)
{
    void (*freep)(void *) = NULL;
    char *error;
     if (!ptr)
        return;
     freep = dlsym(RTLD_NEXT, "free"); /* Get address of libc free */
     if ((error = dlerror()) != NULL) {
         fputs(error, stderr);
         exit(1);
 }
     freep(ptr); /* Call libc free */
     printf("free(%p)\n", ptr);
}
#endif
```
**mymalloc.c**

### **Load/Run-time Interpositioning**

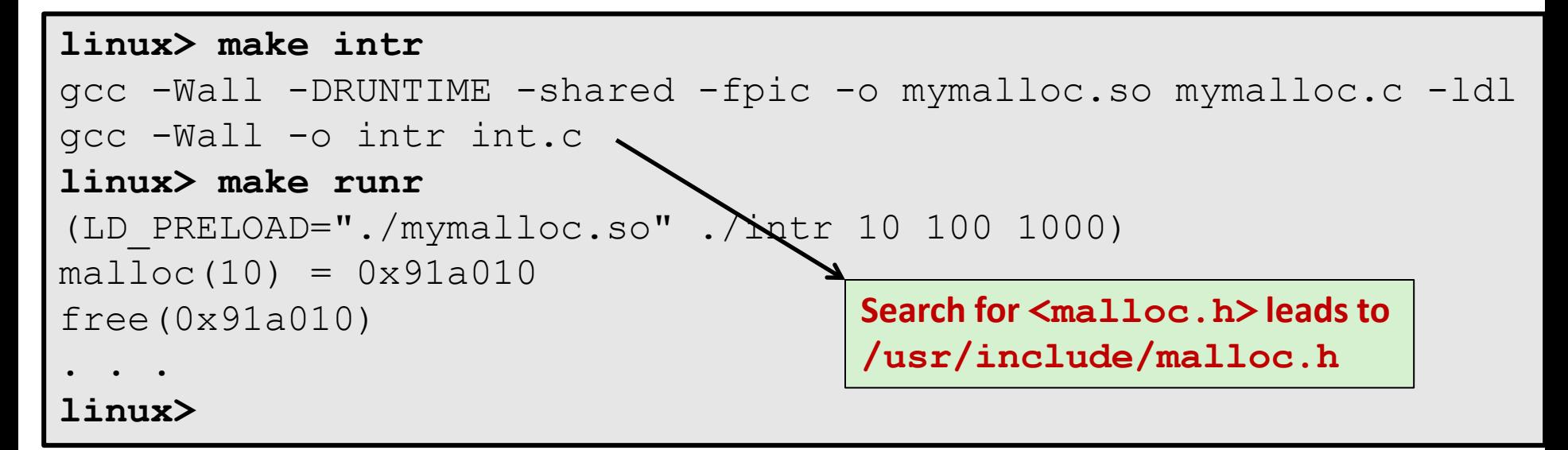

- **The LD\_PRELOAD environment variable tells the dynamic linker to resolve unresolved refs (e.g., to malloc)by looking in mymalloc.so first.**
- **Type into (some) shells as:**
- env LD PRELOAD=./mymalloc.so ./intr

### **Interpositioning Recap**

### **E** Compile Time

- Apparent calls to **mallo**c/free get macro-expanded into calls to **mymalloc**/**myfree**
- Simple approach. Must have access to source & recompile

### **Link Time**

- Use linker trick to have special name resolutions
	- $_{\text{malloc}} \rightarrow$  wrap malloc
	- **\_\_real\_malloc** → **malloc**

### **Load/Run Time**

- Implement custom version of **malloc/free** that use dynamic linking to load library **malloc**/**free** under different names
- Can use with ANY dynamically linked binary

env LD PRELOAD=./mymalloc.so gcc -c int.c)

# **Linking Recap**

- **Usually: Just happens, no big deal**
- Sometimes: Strange errors
	- **Bad symbol resolution**
	- Ordering dependence of linked .o, .a, and .so files

#### **For power users:**

Interpositioning to trace programs with & without source